# Leveraging Kademlia DHT for Efficient Data Availability Sampling

Prabal Banerjee

Avail

### **Outline**

#### [Avail - Introduction](#page-2-0)

[High Level Concepts](#page-5-0) [Erasure Coding](#page-6-0) [Data Availability Sampling](#page-13-0) [Logic Separation](#page-19-0)

#### [From IPFS to KAD](#page-21-0)

[Core Protocols](#page-24-0) [DAS on Light Client](#page-25-0) [Application Clients](#page-34-0) [App Client Data Retrieval Steps](#page-39-0)

**KORKARYKERKER POLO** 

[Implementation & Optimization](#page-41-0)

#### <span id="page-2-0"></span>Layout

#### [Avail - Introduction](#page-2-0)

[High Level Concepts](#page-5-0) [Erasure Coding](#page-6-0) [Data Availability Sampling](#page-13-0) [Logic Separation](#page-19-0)

[From IPFS to KAD](#page-21-0)

[Core Protocols](#page-24-0) [DAS on Light Client](#page-25-0) [Application Clients](#page-34-0) [App Client Data Retrieval Steps](#page-39-0)

K ロ ▶ K 個 ▶ K 할 ▶ K 할 ▶ 이 할 → 이익(연

[Implementation & Optimization](#page-41-0)

## Avail - Introduction

- ▶ Modular blockchain focused on data availability [tx ordering, publication]
- ▶ Data and execution agnostic any environment [EVM, WASM, etc]
- ▶ Zero knowledge and optimistic rollups, validiums

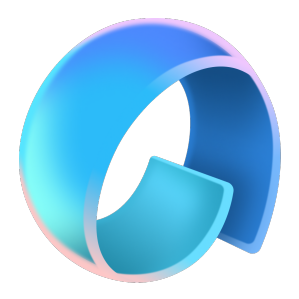

**KORK EXTERNE PROVIDE** 

## Avail - Introduction

- $\blacktriangleright$  Substrate based full nodes
- ▶ Thin light client (LC) used for data availability sampling (DAS)
- ▶ Rust libp2p LC networking

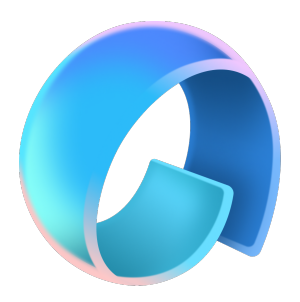

K ロ ▶ K 個 ▶ K 할 ▶ K 할 ▶ 이 할 → 이익(연

#### <span id="page-5-0"></span>Layout

#### [Avail - Introduction](#page-2-0)

[High Level Concepts](#page-5-0) [Erasure Coding](#page-6-0) [Data Availability Sampling](#page-13-0) [Logic Separation](#page-19-0)

#### [From IPFS to KAD](#page-21-0)

[Core Protocols](#page-24-0) [DAS on Light Client](#page-25-0) [Application Clients](#page-34-0) [App Client Data Retrieval Steps](#page-39-0)

**KORK EXTERNE PROVIDE** 

[Implementation & Optimization](#page-41-0)

### <span id="page-6-0"></span>Layout

#### [Avail - Introduction](#page-2-0)

### [High Level Concepts](#page-5-0) [Erasure Coding](#page-6-0)

[Data Availability Sampling](#page-13-0) [Logic Separation](#page-19-0)

#### [From IPFS to KAD](#page-21-0)

[Core Protocols](#page-24-0) [DAS on Light Client](#page-25-0) [Application Clients](#page-34-0) [App Client Data Retrieval Steps](#page-39-0)

**KORK EXTERNE PROVIDE** 

[Implementation & Optimization](#page-41-0)

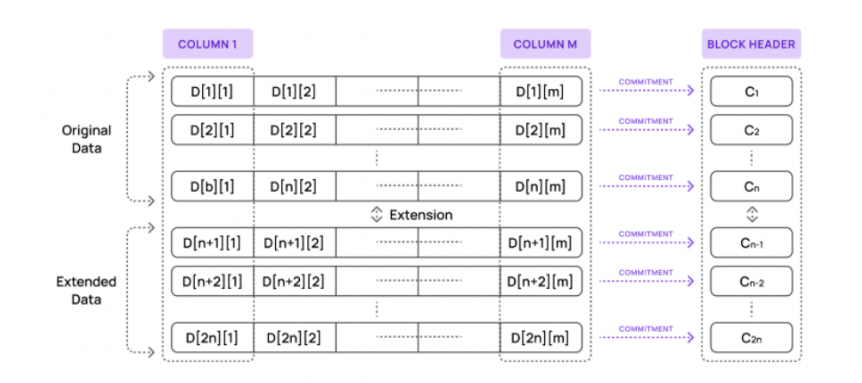

Figure: Erasure coding

K ロ ▶ K 個 ▶ K 할 ▶ K 할 ▶ 이 할 → 9 Q Q →

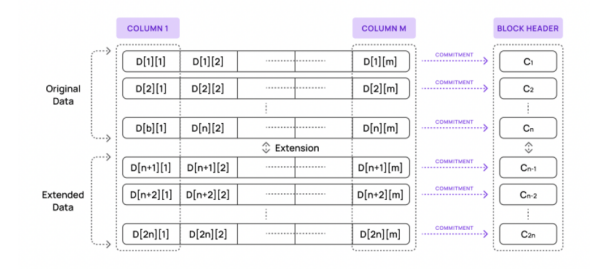

K ロ ▶ K 個 ▶ K 할 ▶ K 할 ▶ 이 할 → 9 Q Q →

▶ Proposers split each block into  $M \times N$  matrix

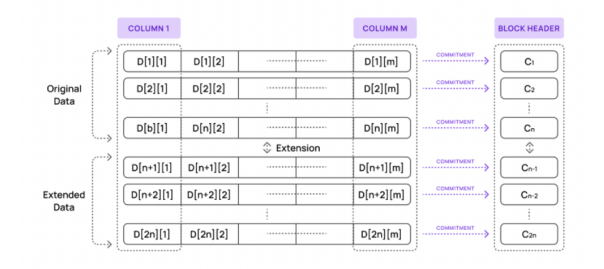

**KORK ERKER ADA ADA KORA** 

- ▶ Proposers split each block into  $M \times N$  matrix
- ▶ Each cell is 32 bytes long [req for BLS381]

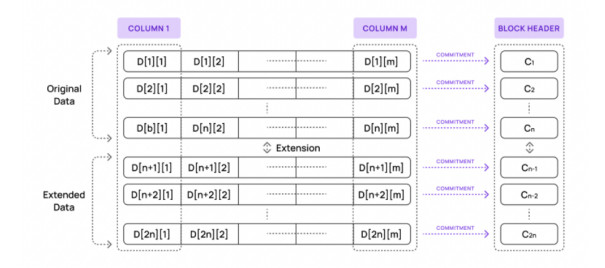

- ▶ Proposers split each block into  $M \times N$  matrix
- ▶ Each cell is 32 bytes long [req for BLS381]
- ▶ Original matrix erasure coded into **2M × N** size matrix column size doubled

**KORK ERKER ADA ADA KORA** 

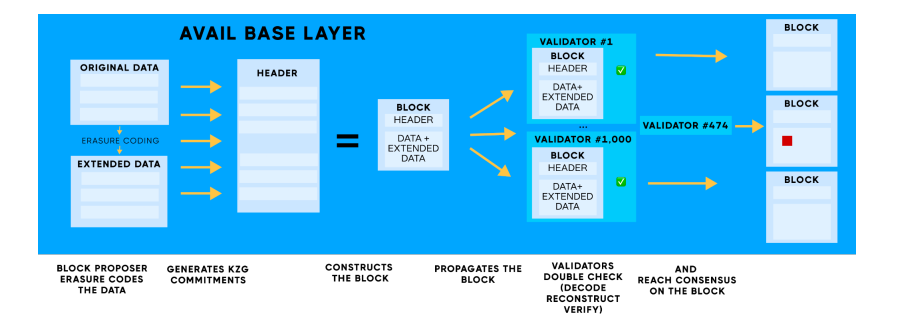

#### Figure: Avail base layer

K ロ ▶ K @ ▶ K 할 ▶ K 할 ▶ | 할 | © 9 Q @

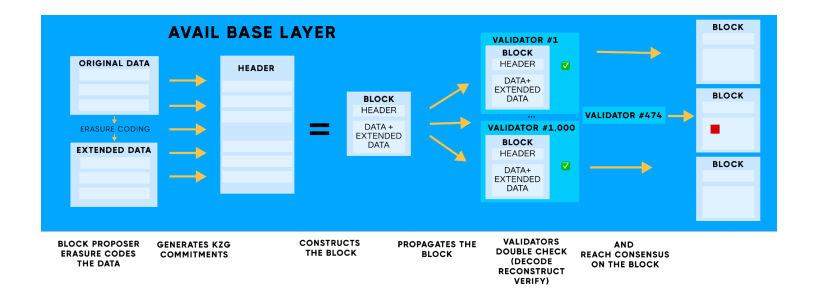

▶ KZG commitments are generated for each row, placed in the block header

**KORK ERKER ADA ADA KORA** 

▶ Validators recreate the commitments and ensure they are correct

#### <span id="page-13-0"></span>Layout

[Avail - Introduction](#page-2-0)

[High Level Concepts](#page-5-0) [Erasure Coding](#page-6-0) [Data Availability Sampling](#page-13-0) [Logic Separation](#page-19-0)

[From IPFS to KAD](#page-21-0)

[Core Protocols](#page-24-0) [DAS on Light Client](#page-25-0) [Application Clients](#page-34-0) [App Client Data Retrieval Steps](#page-39-0)

**KORK EXTERNE PROVIDE** 

[Implementation & Optimization](#page-41-0)

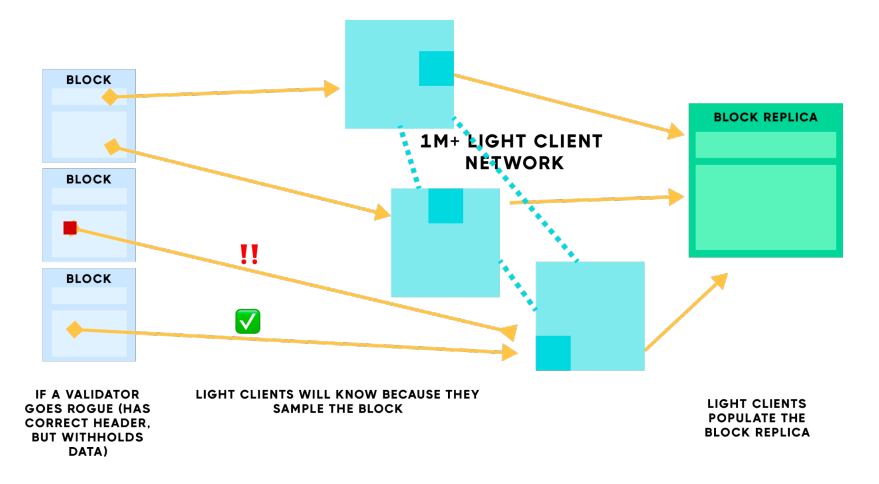

Figure: Light client network

K ロ ▶ K @ ▶ K 할 ▶ K 할 ▶ | 할 | © 9 Q @

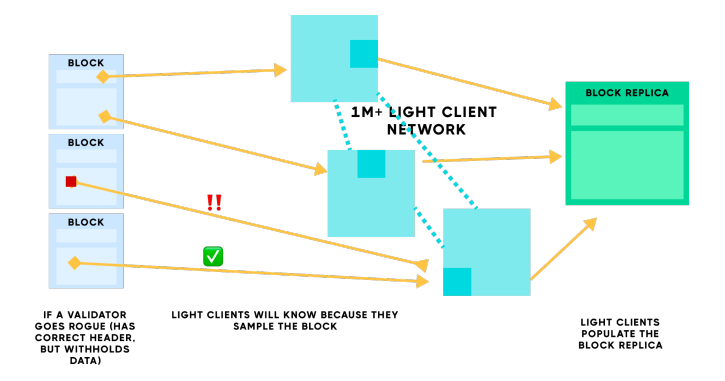

**KORK STRAIN A STRAIN A COMP** 

▶ DAS - performed on every block by LCs

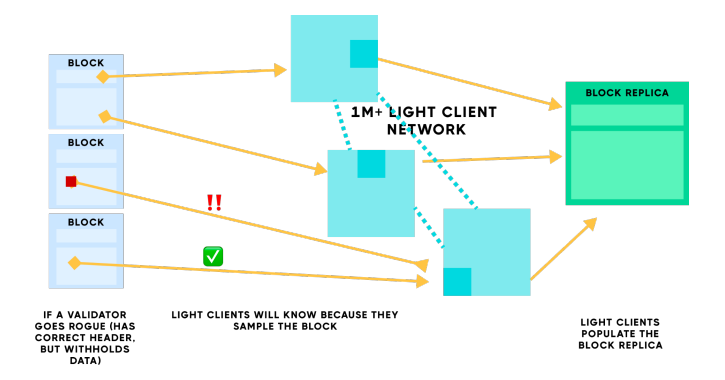

**KORK ERKER ADA ADA KORA** 

- ▶ DAS performed on every block by LCs
- ▶ A number of random cells are retrieved

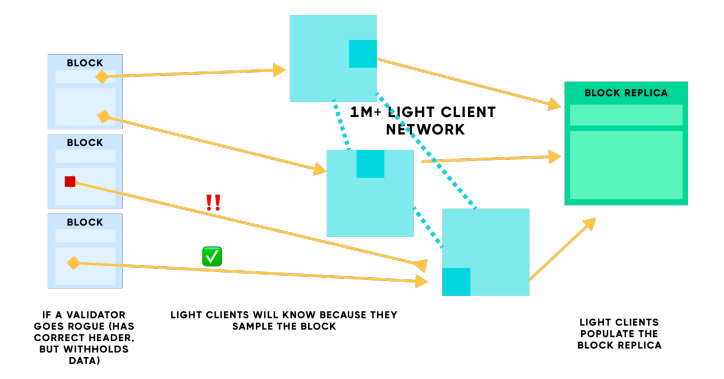

- ▶ DAS performed on every block by LCs
- ▶ A number of random cells are retrieved
- $\triangleright$  Data is verified against the commitments from headers

**KORK ERKER ADA ADA KORA** 

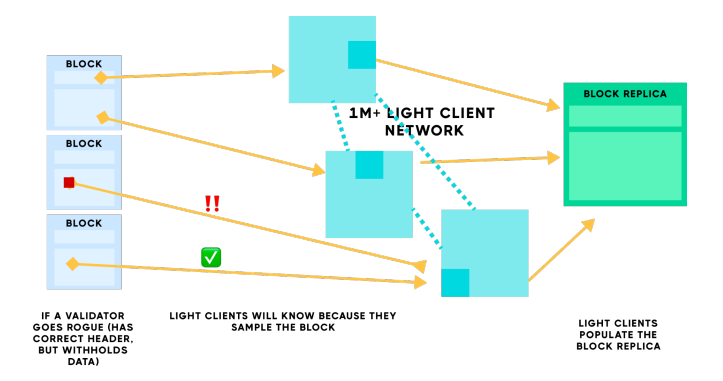

- ▶ DAS performed on every block by LCs
- ▶ A number of random cells are retrieved
- $\triangleright$  Data is verified against the commitments from headers

**KORK ERKER ADA ADA KORA** 

 $\triangleright$  And block confidence is thus calculated

### <span id="page-19-0"></span>Layout

#### [Avail - Introduction](#page-2-0)

### [High Level Concepts](#page-5-0)

[Erasure Coding](#page-6-0) [Data Availability Sampling](#page-13-0) [Logic Separation](#page-19-0)

#### [From IPFS to KAD](#page-21-0)

[Core Protocols](#page-24-0) [DAS on Light Client](#page-25-0) [Application Clients](#page-34-0) [App Client Data Retrieval Steps](#page-39-0)

**KORK EXTERNE PROVIDE** 

[Implementation & Optimization](#page-41-0)

## Logic Separation

- ▶ Nodes generate proofs for the requested cells
- $\triangleright$  Cell size: 80 bytes [32 bytes padded data  $+$  48 bytes proof ]
- ▶ Light Client logic is separated:
	- 1. Light Client responsible for DAS
	- 2. App Client reconstructs the data for a given app ID

### <span id="page-21-0"></span>Layout

[Avail - Introduction](#page-2-0)

[High Level Concepts](#page-5-0) [Erasure Coding](#page-6-0) [Data Availability Sampling](#page-13-0) [Logic Separation](#page-19-0)

#### [From IPFS to KAD](#page-21-0)

[Core Protocols](#page-24-0) [DAS on Light Client](#page-25-0) [Application Clients](#page-34-0) [App Client Data Retrieval Steps](#page-39-0)

**KORK EXTERNE PROVIDE** 

[Implementation & Optimization](#page-41-0)

# From IPFS to KAD

- ▶ Initial architecture used IPFS
- ▶ Entire blocks were delivered to P2P network
- ▶ Cells were encoded into columns, and columns into blocks [IPLD]
- ▶ This approach proved to be inefficient for random sampling and too rigid for individual cell retrieval
- ▶ Obvious optimization was replacing IPFS with KAD remove unnecessary intermediate step
- ▶ Network traffic decreased -
- ▶ In-memory store decreased -

 $\mathbf{E} = \mathbf{A} \oplus \mathbf{B} + \mathbf{A} \oplus \mathbf{B} + \mathbf{A} \oplus \mathbf{B} + \mathbf{A} \oplus \mathbf{A}$ 

 $2Q$ 

# From IPFS to KAD

- ▶ Initial architecture used IPFS
- ▶ Entire blocks were delivered to P2P network
- ▶ Cells were encoded into columns, and columns into blocks [IPLD]
- $\blacktriangleright$  This approach proved to be
- ▶ Obvious optimization was replacing IPFS with KAD remove unnecessary intermediate step
- ▶ Network traffic decreased needed cells could be pinpointed and downloaded
- ▶ In-memory store decreased not holding entire columns just for few needed cells

◆ロ→ ◆母→ ◆ミ→ ◆ミ→ → ミ

 $2Q$ 

#### <span id="page-24-0"></span>Layout

[Avail - Introduction](#page-2-0)

[High Level Concepts](#page-5-0) [Erasure Coding](#page-6-0) [Data Availability Sampling](#page-13-0) [Logic Separation](#page-19-0)

#### [From IPFS to KAD](#page-21-0)

[Core Protocols](#page-24-0) [DAS on Light Client](#page-25-0) [Application Clients](#page-34-0) [App Client Data Retrieval Steps](#page-39-0)

**KORKARYKERKER POLO** 

[Implementation & Optimization](#page-41-0)

### <span id="page-25-0"></span>Layout

[Avail - Introduction](#page-2-0)

[High Level Concepts](#page-5-0) [Erasure Coding](#page-6-0) [Data Availability Sampling](#page-13-0) [Logic Separation](#page-19-0)

#### [From IPFS to KAD](#page-21-0)

#### [Core Protocols](#page-24-0) [DAS on Light Client](#page-25-0)

[Application Clients](#page-34-0) [App Client Data Retrieval Steps](#page-39-0)

**KORK EXTERNE PROVIDE** 

[Implementation & Optimization](#page-41-0)

#### $(1)$  Receive block header from the node

- (2) Calculate the number of random cells needed for block confidence threshold
- (3) Randomly generate individual cell positions in the block matrix
- (4) Try to retrieve cells from KAD
- (5) If (4) fails, retrieve the delta via RPC call to Nodes
- (6) Calculate block confidence and compare against threshold
- (7) If (6) passed check, upload the delta downloaded via RPC to KAD

**KORK EXTERNE PROVIDE** 

- $(1)$  Receive block header from the node
- (2) Calculate the number of random cells needed for block confidence threshold
- (3) Randomly generate individual cell positions in the block matrix
- (4) Try to retrieve cells from KAD
- (5) If (4) fails, retrieve the delta via RPC call to Nodes
- (6) Calculate block confidence and compare against threshold
- (7) If (6) passed check, upload the delta downloaded via RPC to KAD

**KORK EXTERNE PROVIDE** 

- $(1)$  Receive block header from the node
- (2) Calculate the number of random cells needed for block confidence threshold
- $(3)$  Randomly generate individual cell positions in the block matrix
- (4) Try to retrieve cells from KAD
- (5) If (4) fails, retrieve the delta via RPC call to Nodes
- (6) Calculate block confidence and compare against threshold
- (7) If (6) passed check, upload the delta downloaded via RPC to KAD

**KORKARYKERKER POLO** 

- $(1)$  Receive block header from the node
- (2) Calculate the number of random cells needed for block confidence threshold
- $(3)$  Randomly generate individual cell positions in the block matrix
- (4) Try to retrieve cells from KAD
- (5) If (4) fails, retrieve the delta via RPC call to Nodes
- (6) Calculate block confidence and compare against threshold
- (7) If (6) passed check, upload the delta downloaded via RPC to KAD

**KORKARYKERKER POLO** 

- $(1)$  Receive block header from the node
- (2) Calculate the number of random cells needed for block confidence threshold
- $(3)$  Randomly generate individual cell positions in the block matrix
- (4) Try to retrieve cells from KAD
- (5) If (4) fails, retrieve the delta via RPC call to Nodes
- (6) Calculate block confidence and compare against threshold
- (7) If (6) passed check, upload the delta downloaded via RPC to KAD

**KORKARYKERKER POLO** 

- $(1)$  Receive block header from the node
- (2) Calculate the number of random cells needed for block confidence threshold
- $(3)$  Randomly generate individual cell positions in the block matrix
- (4) Try to retrieve cells from KAD
- $(5)$  If (4) fails, retrieve the delta via RPC call to Nodes
- (6) Calculate block confidence and compare against threshold
- If (6) passed check, upload the delta downloaded via RPC to KAD

**KORKARYKERKER POLO** 

- $(1)$  Receive block header from the node
- (2) Calculate the number of random cells needed for block confidence threshold
- $(3)$  Randomly generate individual cell positions in the block matrix
- (4) Try to retrieve cells from KAD
- $(5)$  If (4) fails, retrieve the delta via RPC call to Nodes
- (6) Calculate block confidence and compare against threshold
- (7) If (6) passed check, upload the delta downloaded via RPC to KAD

**KORKARYKERKER POLO** 

- $(1)$  Receive block header from the node
- (2) Calculate the number of random cells needed for block confidence threshold
- $(3)$  Randomly generate individual cell positions in the block matrix
- (4) Try to retrieve cells from KAD
- $(5)$  If (4) fails, retrieve the delta via RPC call to Nodes
- (6) Calculate block confidence and compare against threshold
- (7) If (6) passed check, upload the delta downloaded via RPC to KAD

**KORKARYKERKER POLO** 

#### <span id="page-34-0"></span>Layout

[Avail - Introduction](#page-2-0)

[High Level Concepts](#page-5-0) [Erasure Coding](#page-6-0) [Data Availability Sampling](#page-13-0) [Logic Separation](#page-19-0)

#### [From IPFS to KAD](#page-21-0)

[Core Protocols](#page-24-0) [DAS on Light Client](#page-25-0) [Application Clients](#page-34-0) [App Client Data Retrieval Steps](#page-39-0)

[Implementation & Optimization](#page-41-0)

**KORK EXTERNE PROVIDE** 

#### $\blacktriangleright$  All apps are assigned a uniquelD

▶ App clients reconstruct app data - retrieve more data than LCs

- ▶ Row wise stored data is verified by commitment equality
- ▶ If commitments check out clients proceed with data reconstruction

- $\blacktriangleright$  All apps are assigned a uniquelD
- ▶ App clients reconstruct app data retrieve more data than LCs

- ▶ Row wise stored data is verified by commitment equality
- ▶ If commitments check out clients proceed with data reconstruction

- $\blacktriangleright$  All apps are assigned a uniquelD
- ▶ App clients reconstruct app data retrieve more data than LCs

- ▶ Row wise stored data is verified by commitment equality
- ▶ If commitments check out clients proceed with data reconstruction

- $\blacktriangleright$  All apps are assigned a uniquelD
- ▶ App clients reconstruct app data retrieve more data than LCs

- ▶ Row wise stored data is verified by commitment equality
- ▶ If commitments check out clients proceed with data reconstruction

#### <span id="page-39-0"></span>Layout

[Avail - Introduction](#page-2-0)

[High Level Concepts](#page-5-0) [Erasure Coding](#page-6-0) [Data Availability Sampling](#page-13-0) [Logic Separation](#page-19-0)

#### [From IPFS to KAD](#page-21-0)

[Core Protocols](#page-24-0) [DAS on Light Client](#page-25-0) [Application Clients](#page-34-0) [App Client Data Retrieval Steps](#page-39-0)

**KORKARYKERKER POLO** 

[Implementation & Optimization](#page-41-0)

### App Client Data Retrieval Steps

- (a) Try to retrieve all the relevant rows from KAD
- (b) If (a) fails, try to retrieve missing rows from Nodes
- $(c)$  If (b) fails, try to retrieve all the individual cells of those rows from KAD
- (d) If (c) fails, try to retrieve  $>50\%$  of needed cells (column wise) from KAD - enough for erasure coded data to be restored

### <span id="page-41-0"></span>Layout

[Avail - Introduction](#page-2-0)

[High Level Concepts](#page-5-0) [Erasure Coding](#page-6-0) [Data Availability Sampling](#page-13-0) [Logic Separation](#page-19-0)

[From IPFS to KAD](#page-21-0)

[Core Protocols](#page-24-0) [DAS on Light Client](#page-25-0) [Application Clients](#page-34-0) [App Client Data Retrieval Steps](#page-39-0)

**KORKARYKERKER POLO** 

#### [Implementation & Optimization](#page-41-0)

#### ▶ Light clients need to prioritize KAD instead of node network

- ▶ Internal stress testing revealed some interesting findings regarding at-scale Kademlia use
- ▶ The main challenge is delivering all of the cells into DHT in
- ▶ Huge number of very small data chunks create CPU strain just from handling stream multiplexing and connections
- ▶ Fine tuning Kademlia parameters can further optimize the network for specific use case
	-
	-

- ▶ Light clients need to prioritize KAD instead of node network
- ▶ Internal stress testing revealed some interesting findings regarding at-scale Kademlia use
- ▶ The main challenge is delivering all of the cells into DHT in
- ▶ Huge number of very small data chunks create CPU strain just from handling stream multiplexing and connections
- ▶ Fine tuning Kademlia parameters can further optimize the network for specific use case
	-
	-

- ▶ Light clients need to prioritize KAD instead of node network
- ▶ Internal stress testing revealed some interesting findings regarding at-scale Kademlia use
- ▶ The main challenge is delivering all of the cells into DHT in under the block time
- ▶ Huge number of very small data chunks create CPU strain just from handling stream multiplexing and connections
- ▶ Fine tuning Kademlia parameters can further optimize the network for specific use case
	-
	-

- ▶ Light clients need to prioritize KAD instead of node network
- ▶ Internal stress testing revealed some interesting findings regarding at-scale Kademlia use
- ▶ The main challenge is delivering all of the cells into DHT in under the block time
- ▶ Huge number of very small data chunks create CPU strain just from handling stream multiplexing and connections
- ▶ Fine tuning Kademlia parameters can further optimize the network for specific use case
	-
	-

- ▶ Light clients need to prioritize KAD instead of node network
- ▶ Internal stress testing revealed some interesting findings regarding at-scale Kademlia use
- ▶ The main challenge is delivering all of the cells into DHT in under the block time
- ▶ Huge number of very small data chunks create CPU strain just from handling stream multiplexing and connections
- ▶ Fine tuning Kademlia parameters can further optimize the network for specific use case
	- ▶ Reducing replication factor speeds up cell delivery
	- ▶ Raising max record size to 8kb had no apparent performance penalties

4 0 > 4 4 + 4 = + 4 = + = + + 0 4 0 +

- ▶ Light clients need to prioritize KAD instead of node network
- ▶ Internal stress testing revealed some interesting findings regarding at-scale Kademlia use
- ▶ The main challenge is delivering all of the cells into DHT in under the block time
- ▶ Huge number of very small data chunks create CPU strain just from handling stream multiplexing and connections
- ▶ Fine tuning Kademlia parameters can further optimize the network for specific use case
	- ▶ Reducing replication factor speeds up cell delivery
	- ▶ Raising max record size to 8kb had no apparent performance penalties

4 0 > 4 4 + 4 = + 4 = + = + + 0 4 0 +

- ▶ Light clients need to prioritize KAD instead of node network
- ▶ Internal stress testing revealed some interesting findings regarding at-scale Kademlia use
- ▶ The main challenge is delivering all of the cells into DHT in under the block time
- ▶ Huge number of very small data chunks create CPU strain just from handling stream multiplexing and connections
- ▶ Fine tuning Kademlia parameters can further optimize the network for specific use case
	- ▶ Reducing replication factor speeds up cell delivery
	- ▶ Raising max record size to 8kb had no apparent performance penalties

4 0 > 4 4 + 4 = + 4 = + = + + 0 4 0 +

- ▶ Light clients need to prioritize KAD instead of node network
- ▶ Internal stress testing revealed some interesting findings regarding at-scale Kademlia use
- ▶ The main challenge is delivering all of the cells into DHT in under the block time
- ▶ Huge number of very small data chunks create CPU strain just from handling stream multiplexing and connections
- ▶ Fine tuning Kademlia parameters can further optimize the network for specific use case
	- ▶ Reducing replication factor speeds up cell delivery
	- ▶ Raising max record size to 8kb had no apparent performance penalties

4 0 > 4 4 + 4 = + 4 = + = + + 0 4 0 +

#### ▶ Switch from TCP to QUIC yielded some net positive results

▶ Replacing default Rust allocator for jemalloc allowed for a smaller memory footprint

#### ▶ Introducing polynomial multiproofs

- 
- 

 $\mathbf{E} = \mathbf{A} \oplus \mathbf{B} + \mathbf{A} \oplus \mathbf{B} + \mathbf{A} \oplus \mathbf{B} + \mathbf{A} \oplus \mathbf{A}$ 

 $QQ$ 

- ▶ Switch from TCP to QUIC yielded some net positive results
- ▶ Replacing default Rust allocator for jemalloc allowed for a smaller memory footprint
- ▶ Introducing polynomial multiproofs
	-
	-

**KORKAR KERKER ST VOOR** 

#### ▶ Switch from TCP to QUIC yielded some net positive results

▶ Replacing default Rust allocator for jemalloc allowed for a smaller memory footprint

#### ▶ Introducing polynomial multiproofs

- ▶ Polynomial commitment scheme that allows for efficiently creating/verifying opening proofs for multiple polynomials at multiple points
- ▶ Allows for grid coalescing faster, more secure system and far greater throughput

- ▶ Switch from TCP to QUIC yielded some net positive results
- ▶ Replacing default Rust allocator for jemalloc allowed for a smaller memory footprint
- ▶ Introducing polynomial multiproofs
	- ▶ Polynomial commitment scheme that allows for efficiently creating/verifying opening proofs for multiple polynomials at multiple points
	- ▶ Allows for grid coalescing faster, more secure system and far greater throughput

- ▶ Switch from TCP to QUIC yielded some net positive results
- ▶ Replacing default Rust allocator for jemalloc allowed for a smaller memory footprint
- ▶ Introducing polynomial multiproofs
	- ▶ Polynomial commitment scheme that allows for efficiently creating/verifying opening proofs for multiple polynomials at multiple points
	- ▶ Allows for grid coalescing faster, more secure system and far greater throughput

4 0 > 4 4 + 4 = + 4 = + = + + 0 4 0 +

# Thanks!

[@prabalbanerjee](https://twitter.com/prabalbanerjee) [Avail](https://availproject.org/)